## Powerchart: My Experience

1. When opening a patient's file for the first time, care providers must complete an extra step to choose workflow view. There are many workflow views, each of which is tailored to a specific specialty.

| lidation, Adu                                                                                                    |           |                                         |                                                                              |                                | Education 🔥 Patient Pharmacy 🛱 Schedul                                      | - Li                 |                                     |
|----------------------------------------------------------------------------------------------------|-----------|-----------------------------------------|------------------------------------------------------------------------------|--------------------------------|-----------------------------------------------------------------------------|----------------------|-------------------------------------|
| Allergies: r                                                                                                    | n. Adult1 | mycin, etomidate, Tylenol PM,<br>07:34] | Age: 50 Y (01/01/70) Sex: M<br>bee polXDocs:: (3) New<br>Patient Portal: Yes | MRN:055008890<br>Acct:<br>Loc: | Attending:Fallaw MD , David J<br>Primary Contact:: Test , Physicia<br>MDRO: | Dosing Weight:200 kg | Code Status#ull code                |
| lenu                                                                                                    | 7         | < > 👻 👘 Workflow                        | View                                                                         |                                |                                                                             |                      | [D] Full screen 👘 Print 👌 2 minutes |
| orkflow View                                                                                                    | ^         | A                                       | 5 .004                                                                       |                                |                                                                             |                      |                                     |
|                                                                                                    |           | Choose View                             | × +                                                                          |                                |                                                                             |                      |                                     |
|                                                                                                    |           |                                         |                                                                              |                                |                                                                             |                      |                                     |
|                                                                                                    |           | To set specialty view plo               | ase click link                                                               |                                |                                                                             |                      | ≡•0                                 |
|                                                                                                    | + Add     | ⊿ Link (1)                              |                                                                              |                                |                                                                             |                      |                                     |
|                                                                                                    | + Add     | My Experience                           |                                                                              |                                |                                                                             |                      |                                     |
|                                                                                                    | 🛨 Add     |                                         |                                                                              |                                |                                                                             |                      |                                     |
|                                                                                                    |           |                                         |                                                                              |                                |                                                                             |                      |                                     |
|                                                                                                    | + Add     |                                         |                                                                              |                                |                                                                             |                      |                                     |
|                                                                                                    | + Add     |                                         |                                                                              |                                |                                                                             |                      |                                     |
|                                                                                                    |           |                                         |                                                                              |                                |                                                                             |                      |                                     |
| R Summary                                                                                                    |           |                                         |                                                                              |                                |                                                                             |                      |                                     |
|                                                                                                    |           |                                         |                                                                              |                                |                                                                             |                      |                                     |
|                                                                                                    |           |                                         |                                                                              |                                |                                                                             |                      |                                     |
|                                                                                                    |           |                                         |                                                                              |                                |                                                                             |                      |                                     |
| ACHIE<br>with Chart                                                                                                    |           |                                         |                                                                              |                                |                                                                             |                      |                                     |
| ACHIE<br>swith Chart<br>itories                                                                                                   | ule       |                                         |                                                                              |                                |                                                                             |                      |                                     |
| ACHIE<br>with Chart<br>tories<br>munization Sched                                                                                 | ule       |                                         |                                                                              |                                |                                                                             |                      |                                     |
| ACHIE<br>with Chart<br>tories<br>nunization Sched<br>ient Information                                                             |           |                                         |                                                                              |                                |                                                                             |                      |                                     |
| ACHIE<br>with Chart<br>tories<br>nunization Sched<br>ient Information                                                             |           |                                         |                                                                              |                                |                                                                             |                      |                                     |
| CACHIE<br>Exact E contract<br>atories<br>munication Sched<br>tient Information<br>undition Managem<br>nical Studies<br>em Browser |           |                                         |                                                                              |                                |                                                                             |                      |                                     |

2. Select "My Experience" in the middle. You will see several different workflow views.

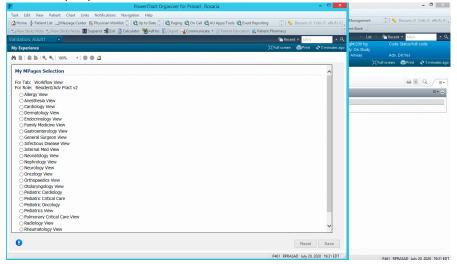

3. Choose your desired workflow view and click "save". If you are in a patient's chart when you select your workflow view, you must close the chart and reopen it for the workflow view to display.

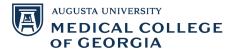

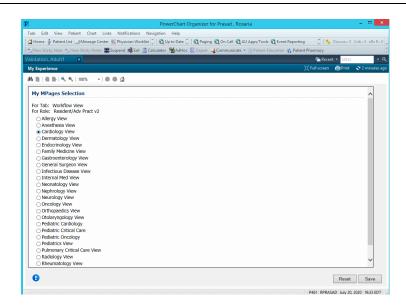

4. When you reopen the patient chart after applying the workflow view, you will notice that the workflow (ambulatory), quick orders, and billing will be tailored to that specific specialty (circled in red) as well as your quick notes (green box).

| 0                    |               |                                                    | Validatio                                                            | n, Adult1 - 055008890 Op             | ened by Prasad , Rosa       | ria                          |                                                                   | - 0                              |
|----------------------|---------------|----------------------------------------------------|----------------------------------------------------------------------|--------------------------------------|-----------------------------|------------------------------|-------------------------------------------------------------------|----------------------------------|
| Task Edit View       | Patient Ch    | nart Links Notifications Navigatio                 | on Help                                                              |                                      |                             |                              |                                                                   |                                  |
|                      |               | ige Center 📲 Physician Worklist 🌷 🕄                |                                                                      |                                      |                             |                              |                                                                   | 📲 🕴 🐥 Criti.: 0 eRx R.: 0 Docum  |
| New Sticky Note      | 😏 View Sticky | Notes 🖭 Tear Off 🗰 Suspend 🗐 Exit                  | 📑 Calculator 🏾 🎦 AdHoc 🗜                                             | Depart 🔄 Communicate 🝷 🗎             | Patient Education 🛭 💰 Patie | ent Pharmacy 🛗 Scheduling A  | Appointment Book 🖕                                                |                                  |
| alidation, Adul      | it1 🗵         |                                                    |                                                                      |                                      |                             |                              |                                                                   | Recent - MRN                     |
|                      |               | hromycin, etomidate, Tylenol PM, bee<br>020 07:34] | Age: 50 Y (01/01/70) Se<br>polXDocs:: (3) New<br>Patient Portal: Yes | ex: M MRN:055008890<br>Acct:<br>Loc: |                             | ontact:: Test , Physicia Cli | sing Weight:200 kg<br>nical Study: On Study<br>k:Difficult Airway | Code Status:Full code            |
| Menu                 |               | < 🔹 🔹 🏠 Workflow Vie                               | w                                                                    |                                      |                             |                              |                                                                   | ull screen 🛛 👼 Print 🕹 3 minute: |
| Norkflow View        | ^             | A                                                  | 4                                                                    |                                      |                             |                              |                                                                   |                                  |
| lotes                |               | Inpatient × 0                                      | Ambulatory ×                                                         | Cardiology QOC ×                     | Quick Billing               | < Calculators                | × + = • *                                                         | No Severity 🔖 📳 🔍 📑              |
| esults Review        |               |                                                    |                                                                      | cardiningy goc A                     | Quick binning               | Calculators                  |                                                                   |                                  |
| iagnoses & Problems  | ;             | +                                                  | Chief Complaint                                                      |                                      |                             |                              |                                                                   | Selected Visit                   |
| fedication List      | 🕂 Add         | Objective/Physical Exam                            | Enter Chief Complaint                                                |                                      |                             |                              |                                                                   |                                  |
| Irders               | 🕇 Add         | New Order Entry                                    |                                                                      |                                      |                             |                              |                                                                   |                                  |
| ocumentation         | 🕂 Add         | E&M Charges                                        | Dec. (12)                                                            |                                      |                             | + All Visits                 | Last 6 months Last 18                                             | 8 months   Last 3 years > 9      |
|                      |               | Order Profile                                      | Documents (13)                                                       |                                      |                             |                              | Last 6 months Last 18                                             | 3 months   Last 3 years   V      |
| lergies              | + Add         | Visits                                             |                                                                      |                                      | Display: Physician Docum    | Change Filter                | Last 50 Notes My No                                               | Group by Encounter               |
| inical Images        | 🕈 Add         | Clinical Images                                    | Time of Service $\checkmark$                                         | Subject                              | Note Type                   | Author                       | Last Updated                                                      | Last Updated By                  |
| owsheet and I&O      |               | Assessment and Plan                                | <ul> <li>In Progress (1)</li> </ul>                                  |                                      |                             |                              |                                                                   |                                  |
| IAR Summary          |               | Functional Measures<br>Overview                    | JUN 30, 2020 09:43                                                   | Family Medicine Clinic Not           | Design Market (Franklauf)   | Su JMS , Jennifer            | 3181 20 2020 00 45                                                | Su JMS , Jennifer                |
| RACHIE               |               | ✓ Patient Education                                | JUN 30, 2020 09:43                                                   | Family Medicine Clinic Not           | Practice Note (FamMed)      | SU JMS , Jennifer            | JUN 30, 2020 09:45                                                | SU JMS , Jennirer                |
| rowth Chart          |               |                                                    | <ul> <li>Completed (12)</li> </ul>                                   |                                      |                             |                              |                                                                   |                                  |
| istories             |               | Cardiology Clinic Note                             | JUL 16, 2020 07:30                                                   | List of Procedures Perfor            | Progress Notes              | Fallaw MD , David J          | JUL 16, 2020 07:30                                                | Fallaw MD , David J              |
| nmunization Schedul  | le            |                                                    |                                                                      |                                      |                             |                              |                                                                   |                                  |
| atient Information   |               | Cardiology Clinic Consult<br>Note                  | JUL 16, 2020 07:27                                                   | List of Procedures Perfor            | Progress Notes              | Fallaw MD , David J          | JUL 16, 2020 07:27                                                | Fallaw MD , David J              |
|                      |               | Cardiology Admission H & P                         | JUN 30, 2020 14:40                                                   | Internal Medicine Clinic N           | Practice Site Note          | Huang JMS , Shi              | JUN 30, 2020 14:42                                                | Huang JMS , Shi                  |
| ndition Manageme     | nt            | Cardiology Clinic Note -                           | 501 507 2020 11110                                                   | Internal records come re             |                             | ridding ship y shi           | 3011 007 2020 11112                                               | Hoong Sho y Shi                  |
| nical Studies        |               | APP                                                | JUN 30, 2020 09:43                                                   | Internal Medicine Clinic N           | Practice Site Note APP      | Sellers JMS , Brandon        | JUN 30, 2020 09:46                                                | Sellers JMS , Brandon            |
| rm Browser           |               | Cardiology Telehealth Note                         |                                                                      |                                      |                             |                              |                                                                   | at                               |
| gister Imaging Devic | ce            | More - V                                           | JUN 29, 2020 09:49                                                   | Family Medicine Clinic Note          | Progress Notes              | Chory DO , Kayla             | JUN 29, 2020 09:52                                                | Chory DO , Kayla                 |
| - 10 - 10            | >             |                                                    |                                                                      |                                      |                             |                              |                                                                   |                                  |
|                      |               | -                                                  |                                                                      |                                      |                             |                              |                                                                   | P461 RPRASAD July 20, 2020 19:5  |

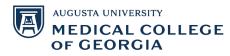

## 5. You can also access "My Experience" from the toolbar. Select the drop down and click "My Experience".

| Task Edit View Patient Ch                                                                                                    | art Links Notifications Naviga                                                                                                    | stion Help                                                                                                    |                                                                                     |                                        |                                                                                                    |                                                                                                    |                                                                                                    |                                                                                                    |
|----------------------------------------------------------------------------------------------------|----------------------------------------------------------------------------------------------------|----------------------------------------------------------------------------------------------------|-------------------------------------------------------------------------------------|----------------------------------------|----------------------------------------------------------------------------------------------------|----------------------------------------------------------------------------------------------------|----------------------------------------------------------------------------------------------------|----------------------------------------------------------------------------------------------------|
| 🚮 Home  🎍 Patient List 🖃 Messa                                                                                                    | ige Center 🌃 Physician Worklist 📱 🎚                                                                                                    | 🕄 Up to Date 糞                                                                                                    | 🖸 😋 Paging 😋                                                                        | On Call 😭 AU Apps/Tools 🧃              | Event Reporting 🔞 Polic                                                                                                    | cy Tech 🔃 SKN Yammer 🔃                                                                                                  | Breast Milk Management                                                                                                    | 📲 🦂 Criti.: 0 eRx R.: 0 Docu                                                                                                    |
| 🔧 New Sticky Note 🤧 View Sticky                                                                                                    | FirstNet 👫 My Experience                                                                                                    | ixit 📑 Calculator                                                                                                    | AdHoc 🔝                                                                             | Depart 🔄 Communicate 👻                 | Patient Education 🔥 Pati                                                                                                    | ient Pharmacy 🖉 Scheduling                                                                                              | Appointment Book                                                                                                    |                                                                                                    |
| alidation. Adult1 🛛 🕅                                                                                                    | Manual Ambulatory Organizer                                                                                                    |                                                                                                    |                                                                                     |                                        |                                                                                                    |                                                                                                    | $\leftarrow$ List $\rightarrow$                                                                                                    | Recent - MRN                                                                                                    |
| Validation, Adult1                                                                                                    | Scheduling 🔯 Case Selection                                                                                                    | Age: 50                                                                                                    | Y (01/01/70) Se                                                                     | x: M MRN:055008890                     | Attendin                                                                                                    | ng:Fallaw MD , David J D                                                                                                | osing Weight:200 kg                                                                                                    | Code Status:Full code                                                                                                    |
| Allergies: penicillins, eryt                                                                                                    |                                                                                                    | ee polXDocs::                                                                                                    |                                                                                     |                                        |                                                                                                    |                                                                                                    |                                                                                                    |                                                                                                    |
|                                                                                                    | K Dynamic Worklist                                                                                                    |                                                                                                    | Portal: Yes                                                                         |                                        | MDRO:                                                                                                    | R                                                                                                    | tisk:Difficult Airway                                                                                                    | Adv. Dir:Yes                                                                                                    |
|                                                                                                    | The Discharge Contemplated Adult                                                                                                    | liew                                                                                                    |                                                                                     |                                        |                                                                                                    |                                                                                                    | ,D,F                                                                                                    | ull screen 🛛 👼 Print 🛛 🏕 6 minu                                                                                                    |
|                                                                                                    | Second Measures Tracking Tool                                                                                                    |                                                                                                    | <b>a</b>                                                                            |                                        |                                                                                                    |                                                                                                    |                                                                                                    |                                                                                                    |
| ivotes                                                                                                    |                                                                                                    | Ambulatory                                                                                                    | ×                                                                                   | Cardiology QOC ×                       | Ouick Billing                                                                                                    | × Calculators                                                                                                    | × + = • 4.                                                                                                    | No Severity 🔖 📳 🔍 🦯                                                                                                    |
| Results Review                                                                                                    | Add or Remove Buttons*                                                                                                    |                                                                                                    |                                                                                     |                                        |                                                                                                    |                                                                                                    |                                                                                                    |                                                                                                    |
| Diagnoses & Problems                                                                                                    | 1                                                                                                    | Chief Co                                                                                                    | mplaint                                                                             |                                        |                                                                                                    |                                                                                                    |                                                                                                    | Selected Visit                                                                                                    |
| Medication List 🔹 🕂 Add                                                                                                    | Objective/Physical Exam 🖌                                                                                                    | Enter Chief                                                                                                    | Complaint                                                                           |                                        |                                                                                                    |                                                                                                    |                                                                                                    |                                                                                                    |
| Orders 🕂 Add                                                                                                    | New Order Entry                                                                                                    |                                                                                                    |                                                                                     |                                        |                                                                                                    |                                                                                                    |                                                                                                    |                                                                                                    |
| Documentation 🛛 🕂 Add                                                                                                    | E&M Charges                                                                                                    |                                                                                                    |                                                                                     |                                        |                                                                                                    |                                                                                                    |                                                                                                    |                                                                                                    |
|                                                                                                    |                                                                                                    |                                                                                                    |                                                                                     |                                        |                                                                                                    |                                                                                                    | Its Last 6 months Last 18                                                                                                    | 🛚 months 🛛 Last 3 years 🔍 🕤                                                                                                    |
|                                                                                                    | Order Profile                                                                                                    | Documer                                                                                                    | nts (13)                                                                            |                                        |                                                                                                    | + All Visi                                                                                                    | Last o montris Last 10                                                                                                    | inonuis Lasc 5 years -                                                                                                    |
| Allergies 🕂 Add                                                                                                    | Order Profile<br>Visits                                                                                                    | Documer                                                                                                    | nts (13)                                                                            |                                        | Display: Physician Docur                                                                                                    |                                                                                                    |                                                                                                    | tes Only Group by Encounter                                                                                                    |
| -                                                                                                    |                                                                                                    |                                                                                                    |                                                                                     | Subject                                |                                                                                                    | mentation Change Filter                                                                                                 | Last 50 Notes My No                                                                                                    | tes Only Group by Encounter                                                                                                    |
| Clinical Images 🕂 Add                                                                                                    | Visits                                                                                                    | Time of S                                                                                                    | ervice ~                                                                            | Subject                                | Display: Physician Docur<br>Note Type                                                                                                    |                                                                                                    |                                                                                                    |                                                                                                    |
| -                                                                                                    | Visits<br>Clinical Images<br>Assessment and Plan<br>Functional Measures                                                                                                    |                                                                                                    | ervice ~                                                                            | Subject                                |                                                                                                    | mentation Change Filter                                                                                                 | Last 50 Notes My No                                                                                                    | tes Only Group by Encounter                                                                                                    |
| Clinical Images + Add<br>Flowsheet and I&O                                                                                                    | Visits<br>Clinical Images<br>Assessment and Plan<br>Functional Measures<br>Overview                                                                                                    | Time of S<br>• In Prog                                                                                                    | ervice ~                                                                            | Subject<br>Family Medicine Clinic Not. | Note Type                                                                                                    | Mentation Change Filter                                                                                                 | Last 50 Notes My No                                                                                                    | tes Only Group by Encounter                                                                                                    |
| Clinical Images 🕂 Add<br>Flowsheet and I&O<br>MAR Summary                                                                                                    | Visits<br>Clinical Images<br>Assessment and Plan<br>Functional Measures                                                                                                    | Time of S<br>• In Prog<br>JUN 30, 2                                                                                                    | ervice ~<br>ress (1)<br>020 09:43                                                   |                                        | Note Type                                                                                                    | Mentation Change Filter                                                                                                 | Last 50 Notes My No                                                                                                    | Last Updated By                                                                                                    |
| Clinical Images + Add<br>Flowsheet and I&O                                                                                                    | Visits<br>Clinical Images<br>Assessment and Plan<br>Functional Measures<br>Overview                                                                                                    | Time of S<br>• In Prog                                                                                                    | ervice ~<br>ress (1)<br>020 09:43                                                   |                                        | Note Type                                                                                                    | Mentation Change Filter                                                                                                 | Last 50 Notes My No                                                                                                    | Last Updated By                                                                                                    |
| Clinical Images + Add<br>Flowsheet and I&O<br>MAR Summary<br>GRACHIE<br>Growth Chart                                                                                                    | Visits<br>Clinical Images<br>Assessment and Plan<br>Functional Measures<br>Overview<br>Verview                                                                                                    | Time of S<br>• In Prog<br>JUN 30, 2                                                                                                    | ervice ~<br>ress (1)<br>020 09:43<br>tted (12)                                      |                                        | Note Type                                                                                                    | Mentation Change Filter                                                                                                 | Last 50 Notes My No                                                                                                    | Last Updated By                                                                                                    |
| Clinical Images 🕂 Add<br>Flowsheet and I&O<br>MAR Summary<br>GRACHIE                                                                                                    | Visits<br>Clinical Images<br>Assessment and Plan<br>Functional Measures<br>Overview<br>Vatient Education<br>Create Note<br>Cardiology Clinic Note                                                                                                    | Time of S<br>• In Prog<br>JUN 30, 2<br>• Comple<br>JUL 16, 20                                                                                                    | ervice ~<br>ress (1)<br>020 09:43<br>tted (12)<br>020 07:30                         | Family Medicine Clinic Not.            | Note Type Practice Note (FamMed) Progress Notes                                                                                                    | Author<br>Su JMS , Jennifer<br>Fallaw MD , David J                                                                      | Last 50 Notes My No<br>Last Updated<br>JUN 30, 2020 09:45<br>JUL 16, 2020 07:30                                                       | Res Only Group by Encounter<br>Last Updated By<br>Su JMS , Jennifer<br>Fallaw MD , David J                                                                     |
| Clinical Images                                                                                                    | Visits<br>Clinical Images<br>Assessment and Plan<br>Functional Measures<br>Overview<br>V Patient Education<br>Create Note                                                                                                    | Time of S<br>• In Prog<br>JUN 30, 2<br>• Comple                                                                                                    | ervice ~<br>ress (1)<br>020 09:43<br>tted (12)<br>020 07:30                         | Family Medicine Clinic Not.            | Note Type Practice Note (FamMed)                                                                                                    | Mentation Change Filter<br>Author<br>Su JMS , Jennifer                                                                  | Last 50 Notes My No<br>Last Updated<br>JUN 30, 2020 09:45                                                                             | Su JMS , Jennifer                                                                                                    |
| Clinical Images + Add<br>Flowsheet and I&O<br>MAR Summary<br>GRACHIE<br>Growth Chart<br>Histories<br>Immunization Schedule                                                                | Visits<br>Clinical Images<br>Assessment and Plan<br>Functional Measures<br>Overview<br>Vatient Education<br>Create Note<br>Cardiology Clinic Note<br>Cardiology Clinic Consult<br>Note                                                                                                    | Time of S<br>Time of S<br>Time of S | ervice<br>ress (1)<br>020 09:43<br>tted (12)<br>020 07:30<br>020 07:27              | Family Medicine Clinic Not.            | Note Type Practice Note (FamMed) Progress Notes Progress Notes                                                                                                    | mentation Change Filter<br>Author<br>Su JMS, Jennifer<br>Fallaw MD, David J<br>Fallaw MD, David J                       | Last S0 Notes         My No           Last Updated         JUN 30, 2020 09:45           JUL 16, 2020 07:30         JUL 16, 2020 07:27 | East Updated By Su JMS , Jennifer Fallaw MD , David J Fallaw MD , David J                                                                                      |
| Clinical Images Add<br>Rowsheet and IBO<br>MAR Summary<br>SRACHE<br>Srowth Chant<br>Histories<br>mmunization Schedule<br>Patient Information                                              | Vists<br>Clinical Images<br>Assessment and Plan<br>Functional Measures<br>Overview<br>V Patient Education<br>Create Note<br>Cardiology Clinic Note<br>Cardiology Clinic Note<br>Cardiology Clinic Consult<br>Note<br>Cardiology Admission H & P                                              | Time of S<br>Time of S<br>Time of S | ervice ~<br>ress (1)<br>020 09:43<br>tted (12)<br>020 07:30                         | Family Medicine Clinic Not.            | Note Type Practice Note (FamMed) Progress Notes Progress Notes                                                                                                    | Author<br>Su JMS , Jennifer<br>Fallaw MD , David J                                                                      | Last 50 Notes My No<br>Last Updated<br>JUN 30, 2020 09:45<br>JUL 16, 2020 07:30                                                       | Res Only Group by Encounter<br>Last Updated By<br>Su JMS , Jennifer<br>Fallaw MD , David J                                                                     |
| Elinical Images Add<br>Novsheet and I&O<br>AAR Summary<br>SRACHIE<br>Srowth Chart<br>Histories<br>mmunization Schedule<br>attent Information<br>Condition Management                      | Visits<br>Clinical Images<br>Assessment and Plan<br>Functional Measures<br>Overview<br>Vatient Education<br>Create Note<br>Cardiology Clinic Note<br>Cardiology Clinic Consult<br>Note                                                                                                    | Time of S<br>Time of S<br>Time of S | ervice<br>ress (1)<br>020 09:43<br>tted (12)<br>020 07:30<br>020 07:27              | Family Medicine Clinic Not.            | Note Type Practice Note (FamMed) Progress Notes Progress Notes Practice Site Note                                                                                                    | mentation Change Filter<br>Author<br>Su JMS, Jennifer<br>Fallaw MD, David J<br>Fallaw MD, David J                       | Last S0 Notes         My No           Last Updated         JUN 30, 2020 09:45           JUL 16, 2020 07:30         JUL 16, 2020 07:27 | East Updated By Su JMS , Jennifer Fallaw MD , David J Fallaw MD , David J                                                                                      |
| Clinical Images Add<br>Rowsheet and I&O<br>MAR Summary<br>SRACHIE<br>Browth Chart<br>Histories<br>mmunization Schedule<br>Patient Information<br>Condition Management<br>Clinical Studies | Visits<br>Clinical Images<br>Assessment and Plan<br>Functional Measures<br>Overview<br>Platient Education<br>Cratiology Clinic Note<br>Cardiology Clinic Note<br>Cardiology Clinic Consult<br>Note<br>Cardiology Admission H & P<br>Cardiology Admission H & P<br>Cardiology Admission H & P | Time of S<br>Time of S<br>Time of S | ervice<br>rress (1)<br>020 09:43<br>ted (12)<br>020 07:30<br>020 07:27<br>020 14:40 | Family Medicine Clinic Not.            | Note Type Practice Note (FamMed) Progress Notes Progress Notes Practice Site Note                                                                                                    | mentation Change Filter<br>Author<br>Su JMS , Jennifer<br>Fallaw MD , David J<br>Fallaw MD , David J<br>Huang JMS , Shi | Last 50 Notes My No<br>Last Updated<br>JUN 30, 2020 09-45<br>JUL 16, 2020 07:30<br>JUL 16, 2020 07:27<br>JUN 30, 2020 14:42           | Group by Encounter           Last Updated By           Su JMS , Jennifer           Fallaw MD , David J           Fallaw MD , David J           Huang JMS , Shi |
| Clinical Images + Add<br>Flowsheet and I&O<br>MAR Summary<br>GRACHIE<br>Growth Chart<br>Histories<br>Immunization Schedule                                                                | Visits<br>Clinical Images<br>Assessment and Plan<br>Functional Measures<br>Overview<br>> Patient Education<br>Create Note<br>Cardiology Clinic Note<br>Cardiology Clinic Cossult<br>Note<br>Cardiology Clinic Cossult<br>Note<br>Cardiology Clinic Note -<br>APP<br>Cardiology Clinic Note - | Time of S<br>• In Prog<br>JUN 30, 2<br>• Comple<br>JUL 16, 21<br>JUL 16, 22<br>JUN 30, 2                                                                                                    | ervice<br>rress (1)<br>020 09:43<br>ted (12)<br>020 07:30<br>020 07:27<br>020 14:40 | Family Medicine Clinic Not.            | Note Type Practice Note (FamMed) Progress Notes Progress Notes Practice Site Note Practice Site Note Practic | mentation Change Filter<br>Author<br>Su JMS , Jennifer<br>Fallaw MD , David J<br>Fallaw MD , David J<br>Huang JMS , Shi | Last 50 Notes My No<br>Last Updated<br>JUN 30, 2020 09-45<br>JUL 16, 2020 07:30<br>JUL 16, 2020 07:27<br>JUN 30, 2020 14:42           | Group by Encounter           Last Updated By           Su JMS , Jennifer           Fallaw MD , David J           Fallaw MD , David J           Huang JMS , Shi |

## 6. The third way to access "My Experience" is to click "View" in the toolbar and locate "My Experience".

|                                                                  |                                 |                                                                                                    |                |                    | Validatio                             | n, Adult1 - 055008890 Op    | ened by Prasad , Rosar                 | та                     |                       | - 0                           |       |
|------------------------------------------------------------------|---------------------------------|----------------------------------------------------------------------------------------------------|----------------|--------------------|---------------------------------------|-----------------------------|----------------------------------------|------------------------|-----------------------|-------------------------------|-------|
| ask Edit View                                                    | Patient Chart                   | t Links Notifi                                                                                                    | cations Navi   | gation             | Help                                  |                             |                                        |                        |                       |                               |       |
| Home 🎍                                                           | Home                            |                                                                                                    | ian Worklist 🍃 | 1                  | Up to Date 🊆 🤅 🕄 Paging 🕄             | 🕻 On Call 🕄 AU Apps/Tools 🔇 | Event Reporting 🜊 Policy               | Tech 🜊 SKN Yammer 🜊 Bi | reast Milk Management | 🚆 🔆 🐁 Criti.: 0 eRx R.: 0 Doc | :um.: |
| New Stick                                                        | Patient List                    | 🗰 Suspend 📲 Exit 📲 Calculator 🎬 AdHoc 👫 Depart 🛁 Communicate 👻 📷 Patient Education 🔥 Patient Pharmacy 📾 Scheduling Appointment Book |                |                    |                                       |                             |                                        |                        |                       |                               |       |
| idation                                                          | Message Center                  |                                                                                                    |                | List - MRN -       |                                       |                             |                                        |                        |                       |                               |       |
| A / ali                                                          | Physician Worklist              |                                                                                                    |                |                    | Age: 50 Y (01/01/70) S                | ex: M MRN:055008890         | Attending                              | Fallaw MD , David J Do | sing Weight:200 kg    | Code Status:Full code         |       |
| Aller                                                            | FirstNet<br>My Experience       |                                                                                                    | a, Tylenol PM  | bee                |                                       |                             | Primary Contact:: Test , Physicia Clir |                        |                       |                               |       |
| CINC                                                             | Ambulatory Organ                |                                                                                                    |                |                    | Patient Portal: Yes                   |                             | MDRO:                                  | Ris                    | sk:Difficult Airway   | Adv. Dir:Yes                  |       |
| 10                                                               | Scheduling                      | 1201                                                                                                    | Workflow       | View               | • • • • • • • • • • • • • • • • • • • |                             |                                        |                        | (D) Fu                | Il screen 🛛 👼 Print 🕹 12 min  | ute   |
| kflow Vie                                                        | Case Selection                  |                                                                                                    | S S 10         | 0%                 | 4                                     |                             |                                        |                        |                       |                               |       |
|                                                                  | Discharge Contemp               | plated CMC                                                                                                    | ×              |                    | nbulatory ×                           | Cardiology OOC ×            | Ouick Billing                          | < Calculators          | × + • • *             | No Severity 🕒 📳 🔍             |       |
| In Decision                                                      | Dynamic Worklist                |                                                                                                    | ~              | -                  | induatory A                           | cardiology QOC A            | Quick binning /                        | Calculators            |                       |                               | -     |
| noses & P                                                        | Discharge Contemp               | plated Adult                                                                                                    |                | Ŧ                  | Chief Complaint                       |                             |                                        |                        |                       | Selected Visit                | Cy .  |
| cation Lis                                                       | Core Measures Tra               | cking Tool                                                                                                    | hysical Exam   | ~                  | Con dista dist                        |                             |                                        |                        |                       |                               | Ŧ     |
| rs                                                               | eCoach                          |                                                                                                    | Entry          |                    | Enter Chief Complaint                 |                             |                                        |                        |                       |                               |       |
| mentatio                                                         | Toolbar                         | •                                                                                                    | es             |                    |                                       |                             |                                        |                        |                       |                               |       |
|                                                                  | Demographic Bann                |                                                                                                    | e              |                    | Documents (13)                        |                             |                                        | + All Visits           | Last 6 months Last 18 | months Last 3 years 🗸         | c,    |
|                                                                  | + Add                           | Visits                                                                                                    |                |                    |                                       |                             | Display: Physician Docum               | entation Change Filter | Last 50 Notes My No   | tes Only Group by Encounter   | Ξ     |
| al Images                                                        | + Add                           | Clinical Ima                                                                                                    | 2000           |                    |                                       |                             |                                        |                        |                       |                               |       |
| sheet and I&O                                                    |                                 |                                                                                                    | it and Plan    |                    | Time of Service V                     | Subject                     | Note Type                              | Author                 | Last Updated          | Last Updated By               |       |
| Summary                                                          |                                 | Functional                                                                                                    |                |                    | <ul> <li>In Progress (1)</li> </ul>   |                             |                                        |                        |                       |                               |       |
| Summary                                                          |                                 | Overview .                                                                                                    |                | 10.1               | 100 00 0000 00 40                     | Family Medicine Clinic Not  | Des alles Marks (Es and all            | Su JMS , Jennifer      | 2000 200 200 45       | Su JMS , Jennifer             |       |
| HIE                                                              |                                 | <ul> <li>Patient Edu</li> </ul>                                                                                                    | ucation        |                    | JUN 30, 2020 09:43                    | Family Medicine Clinic Not  | Practice Note (FamMed)                 | SU JMS , Jennirer      | JUN 30, 2020 09:45    | Su JMS , Jennirer             |       |
|                                                                  |                                 |                                                                                                    |                |                    | <ul> <li>Completed (12)</li> </ul>    |                             |                                        |                        |                       |                               |       |
| th Chart                                                         |                                 | Create Note                                                                                                    |                |                    |                                       |                             |                                        |                        |                       |                               | ٦.    |
|                                                                  |                                 | Cardiology Clir                                                                                                    | nic Note       |                    | JUL 16, 2020 07:30                    | List of Procedures Perfor   | Progress Notes                         | Fallaw MD , David J    | JUL 16, 2020 07:30    | Fallaw MD , David J           |       |
|                                                                  | nization Schedule Cardiology Cl |                                                                                                    | nic Consult    |                    | JUL 16, 2020 07:27                    | List of Procedures Perfor   | Progress Notes                         | Fallaw MD , David J    | JUL 16, 2020 07:27    | Fallaw MD , David J           |       |
| nt Information                                                   |                                 | Note                                                                                                    |                |                    |                                       |                             |                                        |                        |                       |                               |       |
|                                                                  |                                 | Cardiology Ad                                                                                                    | mission H & P  |                    | JUN 30, 2020 14:40                    | Internal Medicine Clinic N  | Practice Site Note                     | Huang JMS , Shi        | JUN 30, 2020 14:42    | Huang JMS , Shi               |       |
| ndition Management Cardiology Clinic Note -<br>nical Studies APP |                                 | nic Note -                                                                                                    |                |                    |                                       |                             |                                        |                        |                       |                               |       |
|                                                                  |                                 |                                                                                                    |                | JUN 30, 2020 09:43 | Internal Medicine Clinic N            | Practice Site Note APP      | Sellers JMS, Brandon                   | JUN 30, 2020 09:46     | Sellers JMS , Brandon |                               |       |
| Browser                                                          | Cardiology Telehealth Note      |                                                                                                    |                |                    |                                       |                             |                                        |                        |                       |                               |       |
| ster Imaging De                                                  | vice                            | More*                                                                                                    |                | ~                  | JUN 29, 2020 09:49                    | Family Medicine Clinic Note | Progress Notes                         | Chory DO , Kayla       | JUN 29, 2020 09:52    | Chory DO , Kayla              |       |
| - 10 C                                                           | ~                               | MOIG .                                                                                                    |                | *                  |                                       |                             |                                        |                        |                       |                               |       |
| the My Experie                                                   |                                 |                                                                                                    |                |                    |                                       |                             |                                        |                        |                       | P461 RPRASAD July 20, 2020 2  | 20.02 |

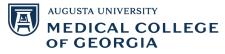